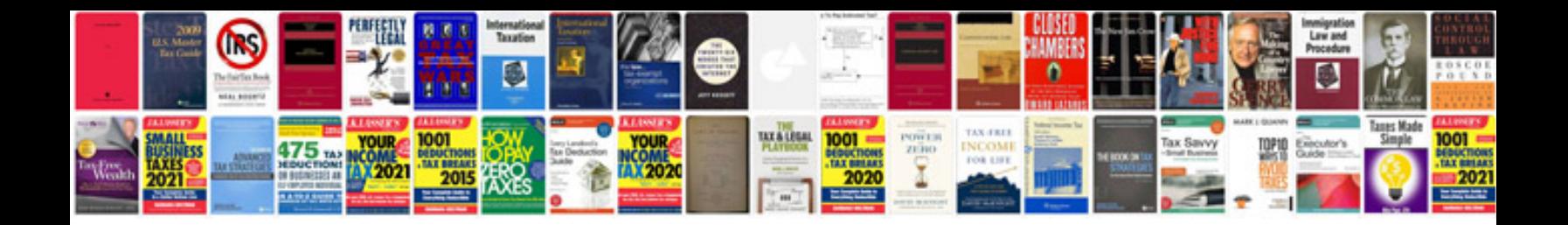

**Printable 1099 misc form 2012**

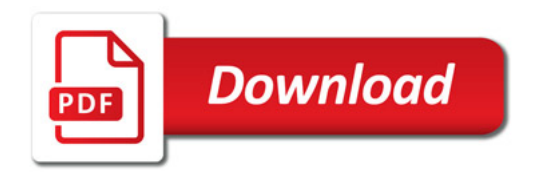

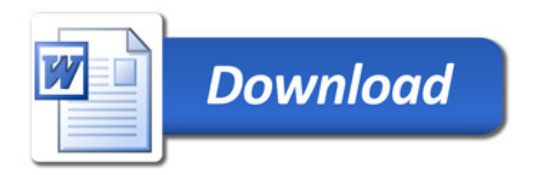